**Εισαγωγική Επιμόρφωση για την εκπαιδευτική αξιοποίηση ΤΠΕ (Επιμόρφωση Β1 Επιπέδου)**

### **Συστάδα Β1.3: Μαθηματικά, Πληροφορική, Οικονομία – Διοίκηση Επιχειρήσεων**

# **Συνεδρία 6**

## **Οδηγίες για τους επιμορφούμενους**

### *Προτεινόμενες δραστηριότητες στο μεσοδιάστημα: Συνεδρία 6 & 7*

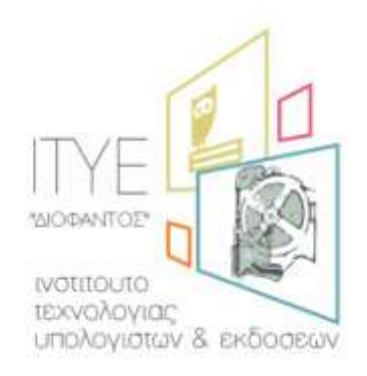

Διεύθυνση Επιμόρφωσης & Πιστοποίησης

#### **Έκδοση 1η**

### **Νοέμβριος 2016**

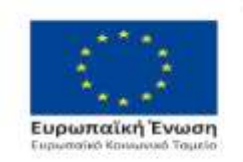

Επιχειρησιακό Πρόγραμμα Ανάπτυξη Ανθρώπινου Δυναμικού, Εκπαίδευση και Διά Βίου Μάθηση

Με τη συγχρηματοδότηση της Ελλάδας και της Ευρωπαϊκής Ένωσης

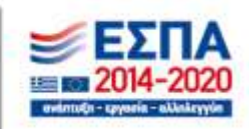

ΠΡΑΞΗ: ΕΠΙΜΟΡΦΩΣΗ ΕΚΠΑΙΔΕΥΤΙΚΩΝ ΓΙΑ ΤΗΝ ΑΞΙΟΠΟΙΗΣΗ ΚΑΙ ΕΦΑΡΜΟΓΗ ΤΩΝ ΨΗΦΙΑΚΩΝ ΤΕΧΝΟΛΟΓΙΩΝ ΣΤΗ ΔΙΔΑΚΤΙΚΗ ΠΡΑΞΗ (ΕΠΙΜΟΡΦΩΣΗ Β' ΕΠΙΠΕΔΟΥ ΤΠΕ)

#### **ΠΕΡΙΕΧΟΜΕΝΑ**

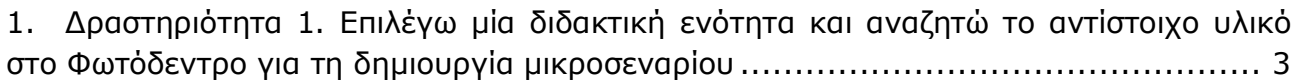

### <span id="page-2-0"></span>**1.Δραστηριότητα 1. Επιλέγω μία διδακτική ενότητα και αναζητώ το αντίστοιχο υλικό στο Φωτόδεντρο για τη δημιουργία μικροσεναρίου**

Καταρχάς να επιλέξετε μία διδακτική ενότητα από το γνωστικό αντικείμενο που διδάσκετε. Αναζητήστε στο Φωτόδεντρο κατάλληλο υλικό με το οποίο θα μπορείτε να σχεδιάσετε ένα μικροσενάριο. Να κάνετε τις απαραίτητες επεμβάσεις που πιστεύετε ότι θα βελτιώσουν το περιεχόμενο του υλικού που επιλέξατε. Περιγράψτε αναλυτικά τα βήματα της σχεδιαστικής σας πορείας και τις περιπτώσεις εμπλοκής του διαδραστικού περιεχομένου. Στείλτε την αναλυτική περιγραφή που θα ετοιμάσετε στον επιμορφωτή σας.

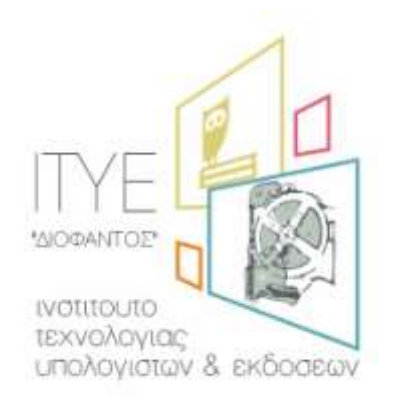